; ; countspaces ; Version 1.0 ; Date: 11/11/2014 Written By : Nicholas Lombardo ;

Below shows the preload loop as it indirectly reads from FPM and writes to SRAM buffer.

.INCLUDE <m328pdef.inc> .DSEG buffer: .BYTE 256  $\frac{7}{2}$  0 to 255 CSEG // Preload SRAM with string (indirect transfer from FPM to SRAM) ZH, high(mystring<<1) // set Z pointer at string address in Flash ldi ldi ZL, low(mystring<<1) YH, high (buffer) // set Y pointer at address 0x0100 in SRAM ldi ldi YL. low(buffer) ldi  $r17$ ,  $low(mystring\langle\langle 1\rangle)$  $r16$ ,  $low(\text{stringend} \langle \langle 1 \rangle)$ ldi.  $r16, r17$ <br> $r17, r16$ // number of iterations in r16<br>// copy to r17 for next loop sub  $_{\rm{mov}}$ preload:  $r5, Z+$  $\frac{7}{2}$  load character to r5  $1<sub>pm</sub>$ st  $Y_+, r5$ // store r5 in SRAM dec  $r16$ ⇨ brne // loop until string is loaded (48 bytes/characters) preload **Memory** ×  $[8/16]$  [abc.] Address: 0x100 Data Cols:  $|16|$ ▼ ▼ 000100 54 68 69 73 20 73 74 72 69 6E 67 20 77 69 6C 6C This string will A. 000110 20 68 61 76 65 20 31 33 20 73 70 61 63 65 73 20 have 13 spaces 000120 61 73 20 20 20 FF FF FF FF FF FF FF FF FF FF FF as 777777777777 9999999999999999 LМ  $\overline{\phantom{a}}$ 

The Memory window tracks the content, displaying the addresses, hexadecimal encoding, and characters (0xFF is undefined).

The second screenshot shows the loop which scans the buffer for the space character (currently looking at the 'i' in "string"). r17 counts remaining characters, r0 holds the count of spaces, r1 is the character being checked, and r20 holds the hexadecimal equivalent to a space (0x20).

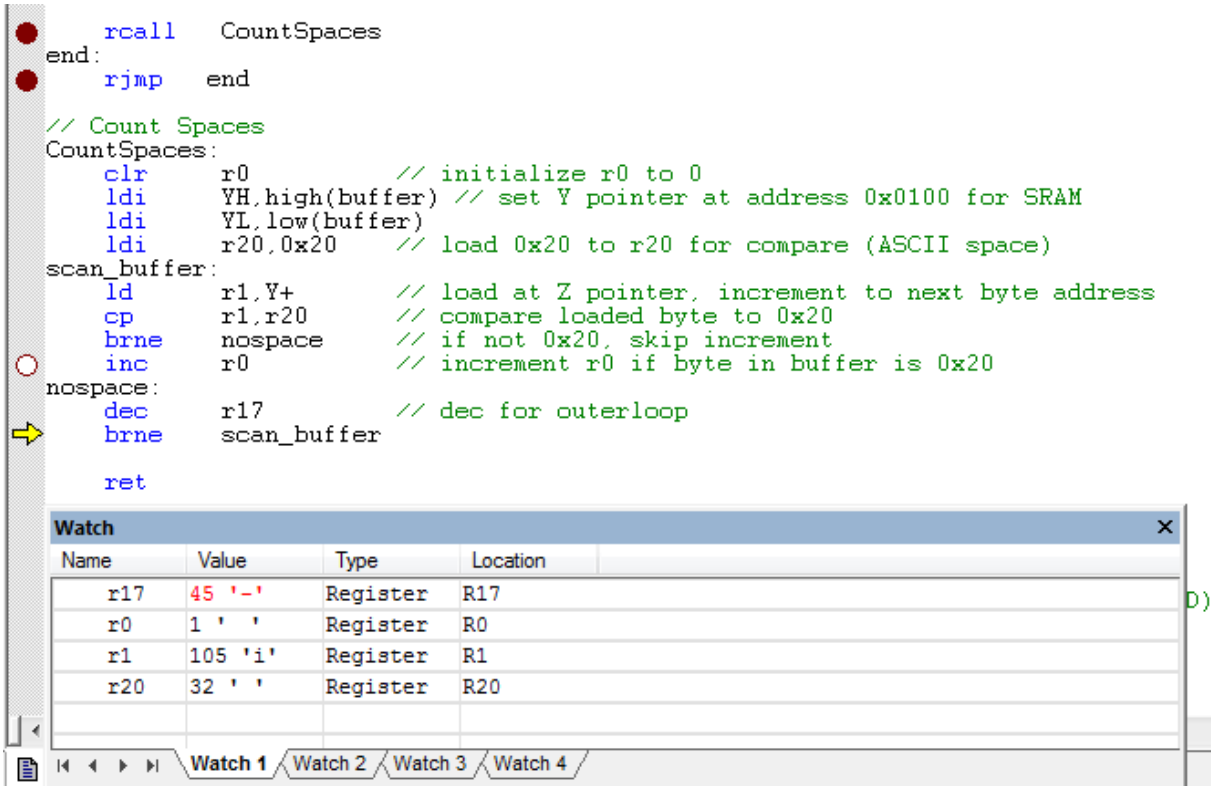

The final screenshot will show those four registers once the program is complete. There are no more characters to check, and the final count is 13, just as was indicated by the comments in the code.

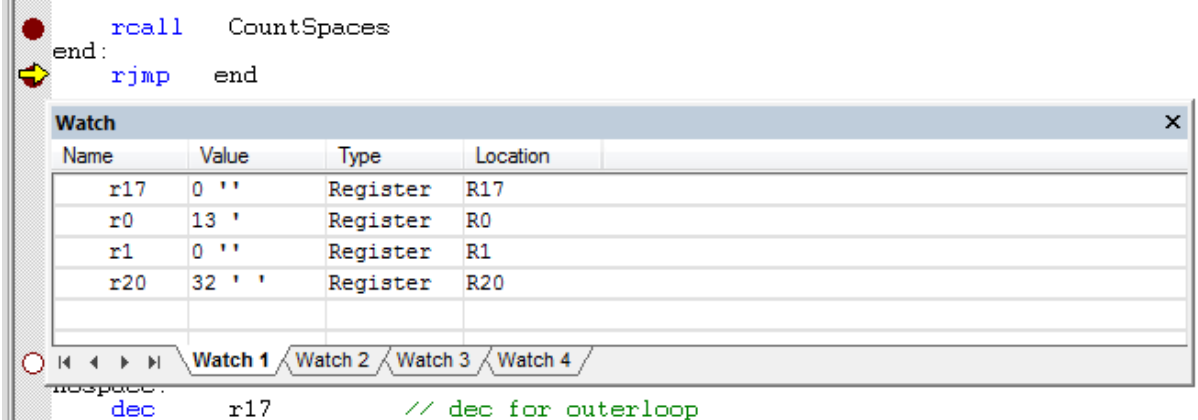